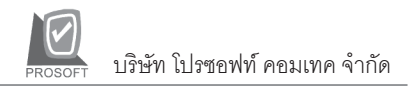

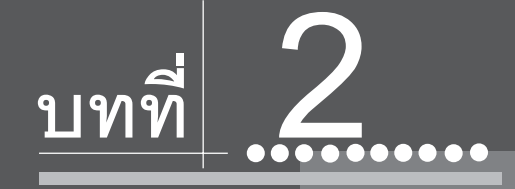

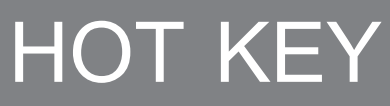

**SHORT CUT** 

## **HOT KEY ทใชี่ ในการบนทั กรายการ ึ**

#### **WINDOW**

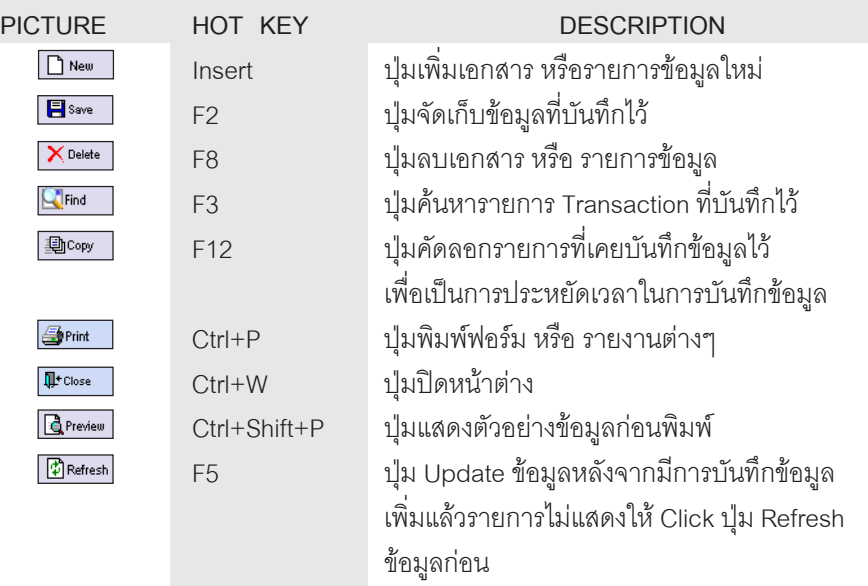

**บทที่ 2**

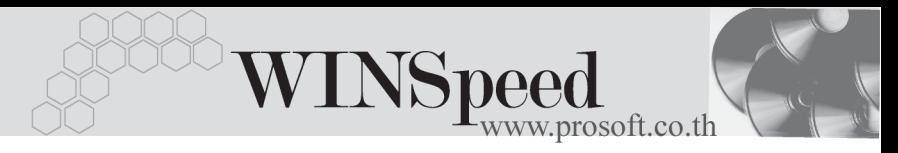

# **WINDOW**

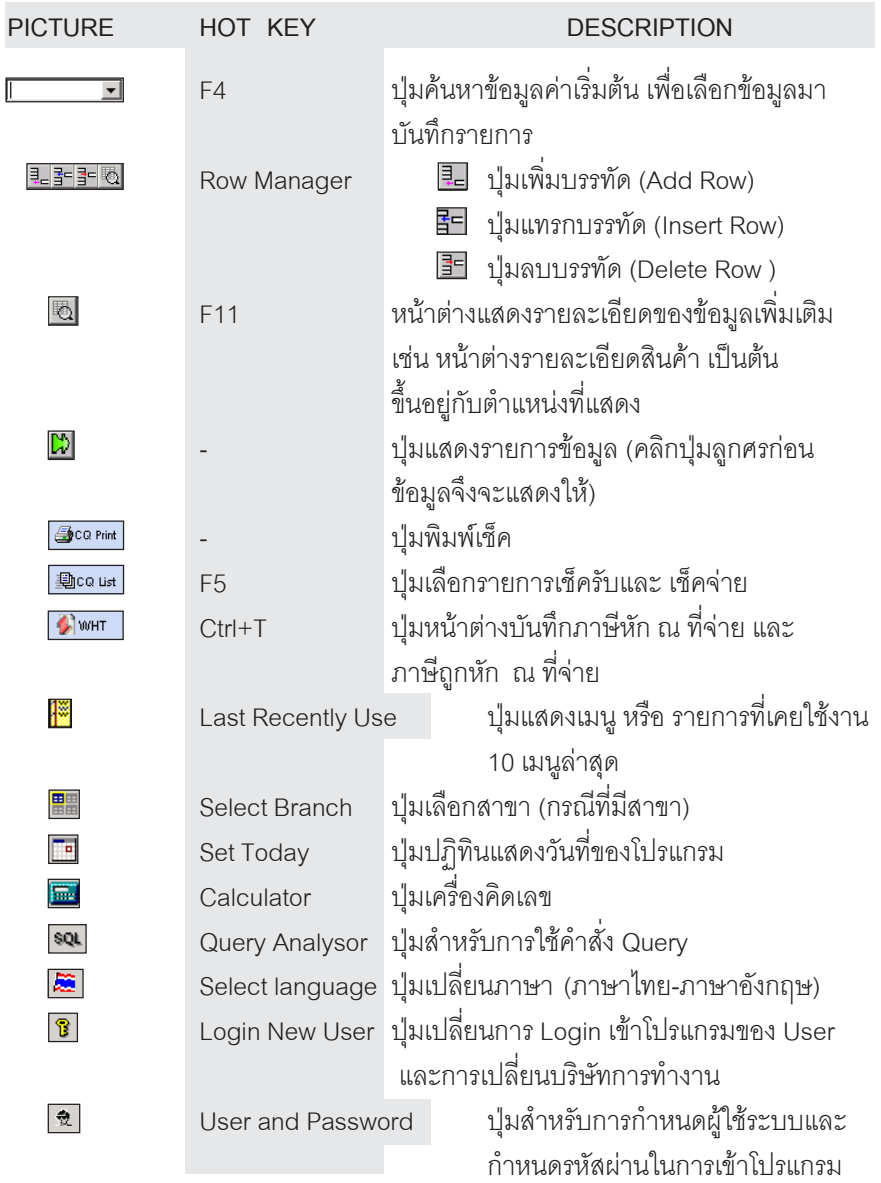

т

# **WINDOW**

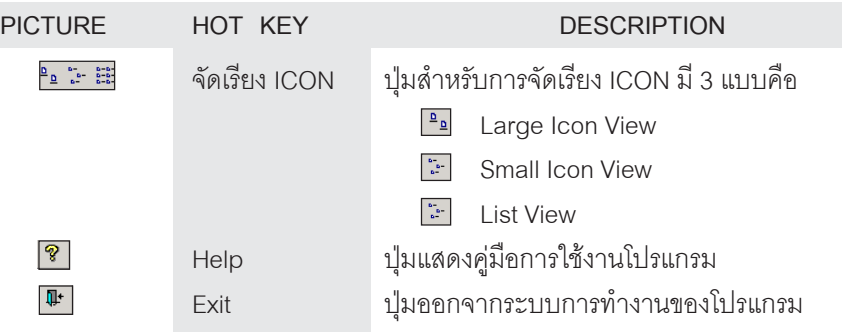

# **REPORTS**

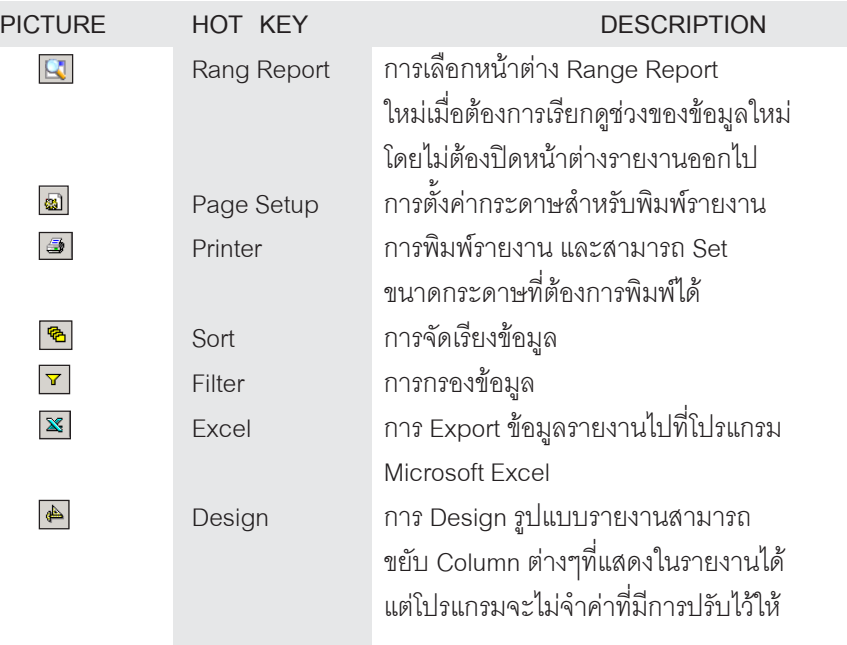

**2**

---

œ

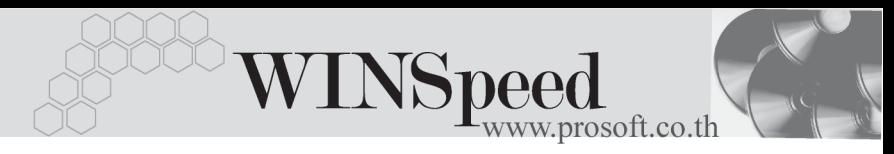

## **REPORTS**

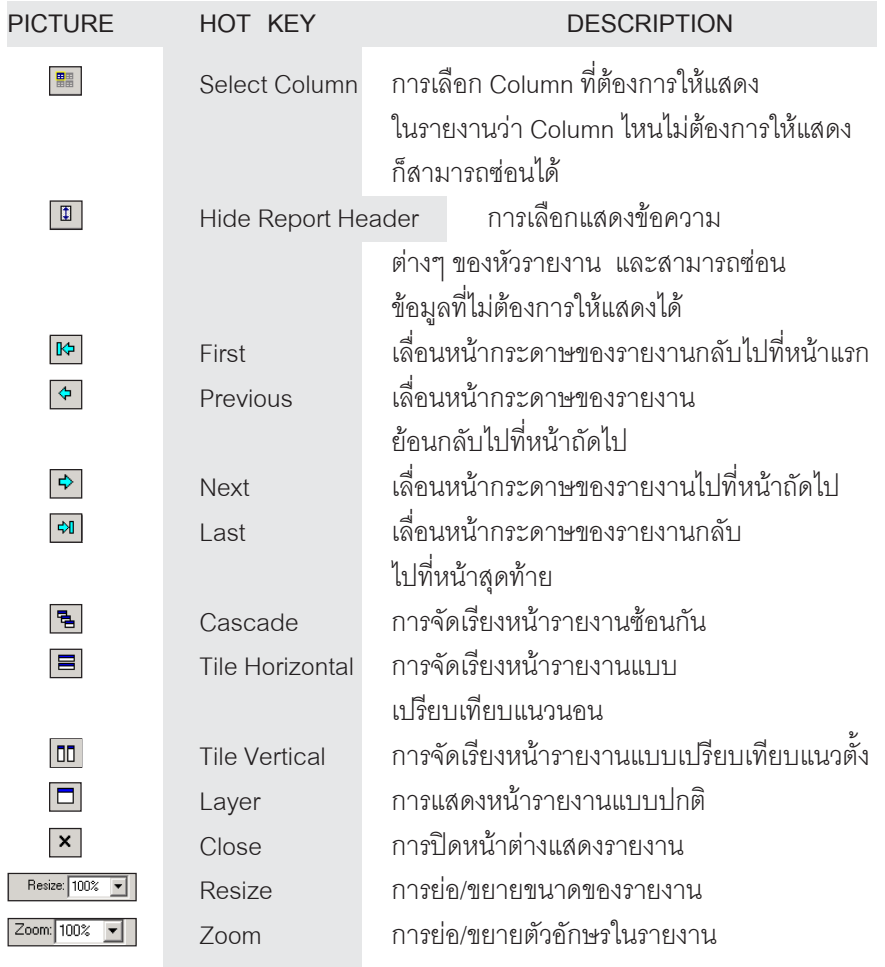